## $||||||||||||||||$ **CISCO**

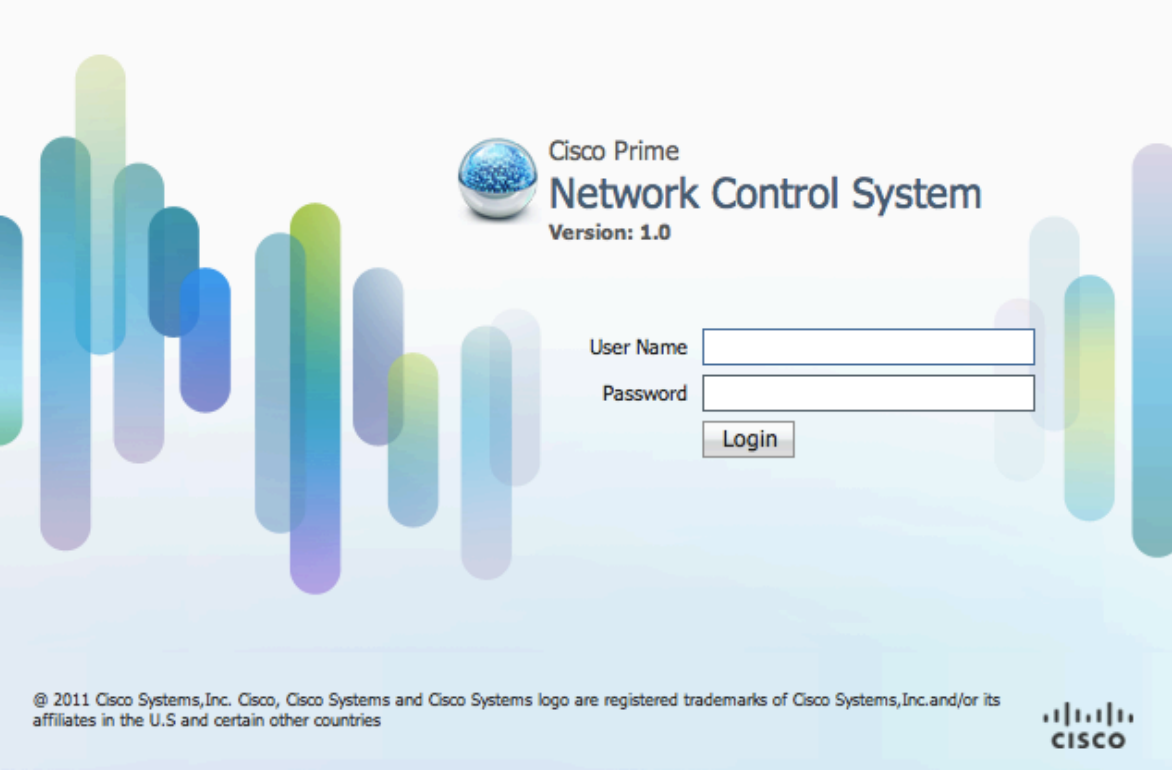

#### Cisco Prime NCS Ordering and Licensing

Updated: May 2011

## **NCS - Ordering**

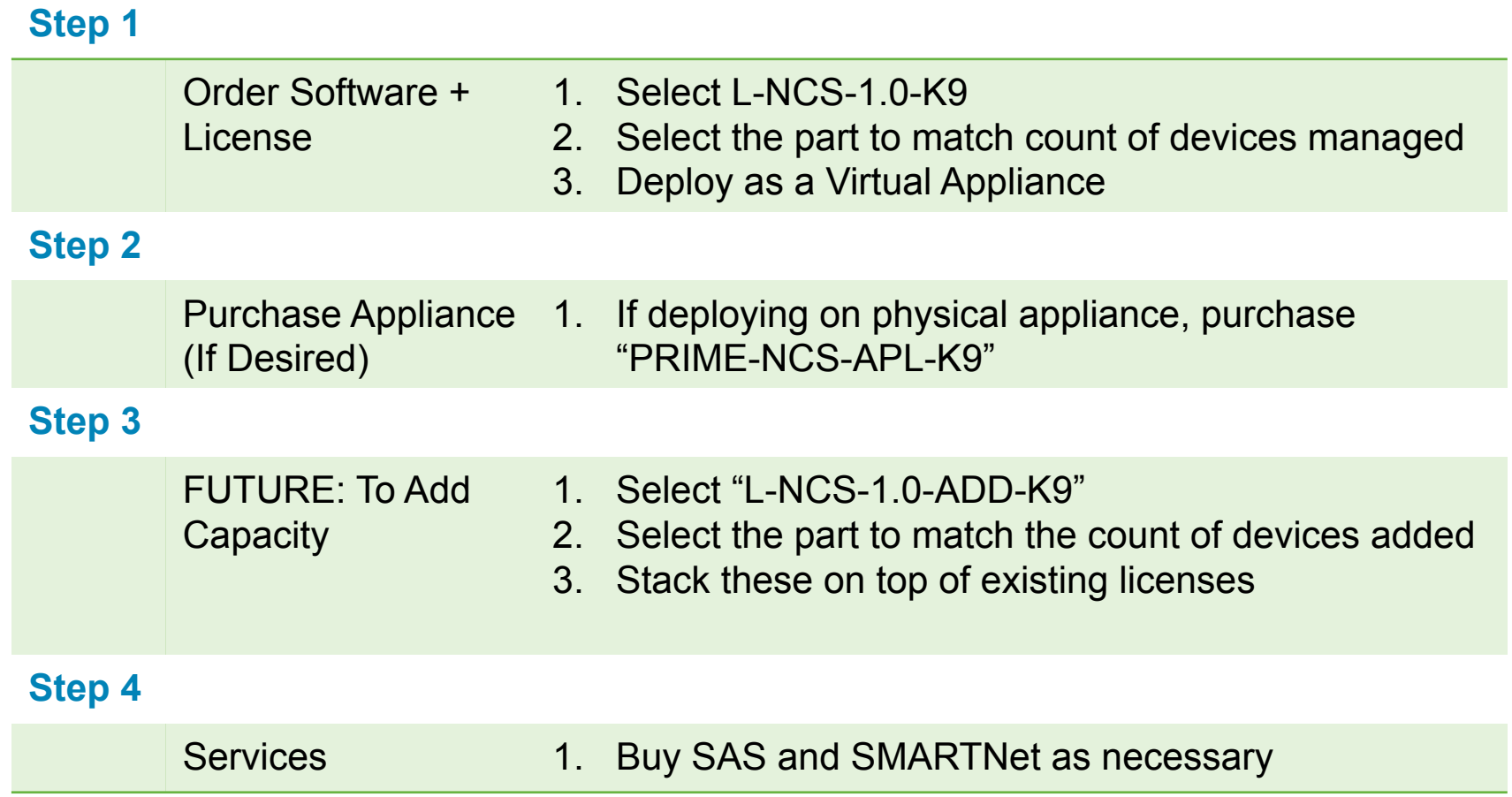

## **NCS – Appliance and SOFTWARE SKUs**

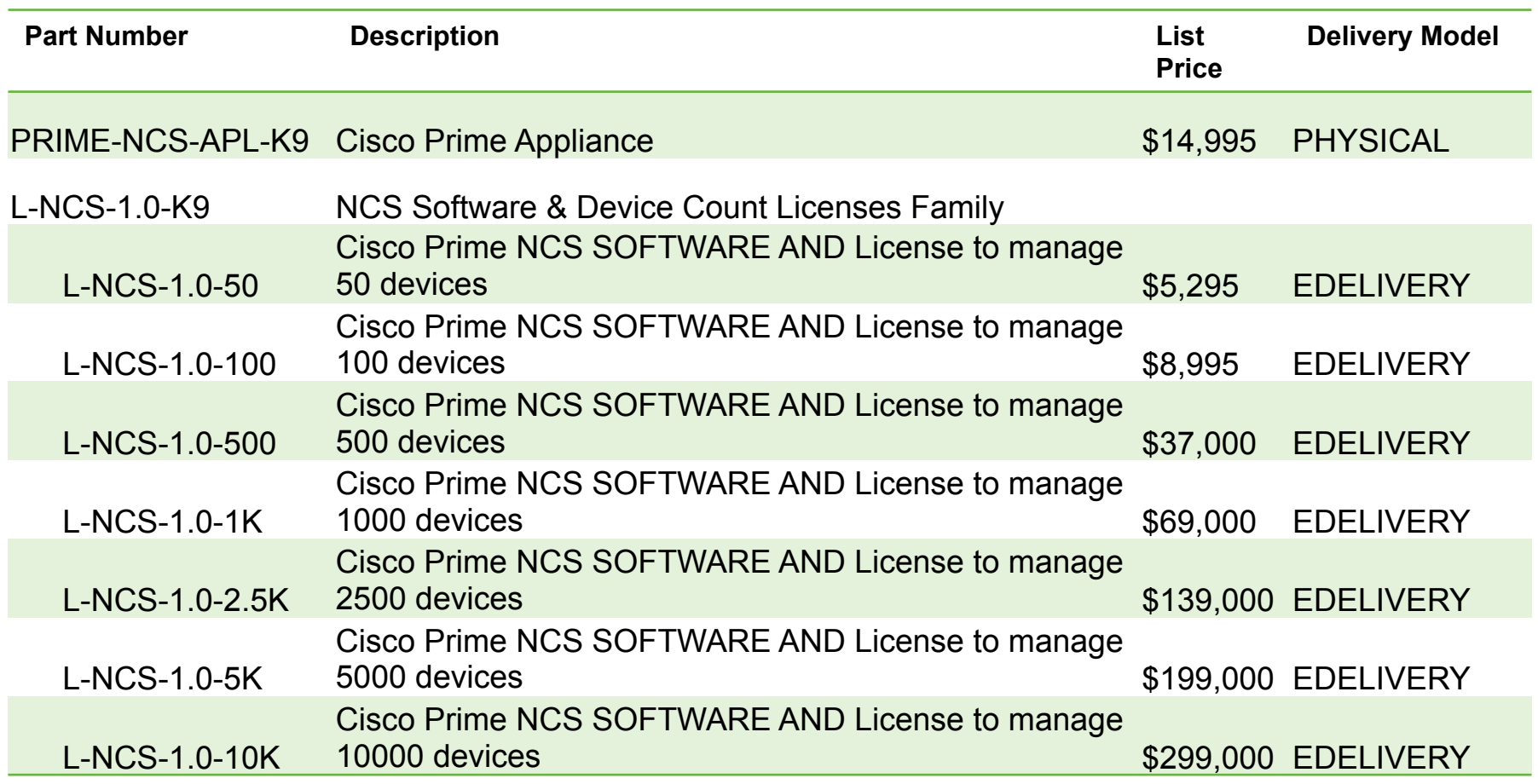

## **NCS – ADD-ON ONLY License SKUs**

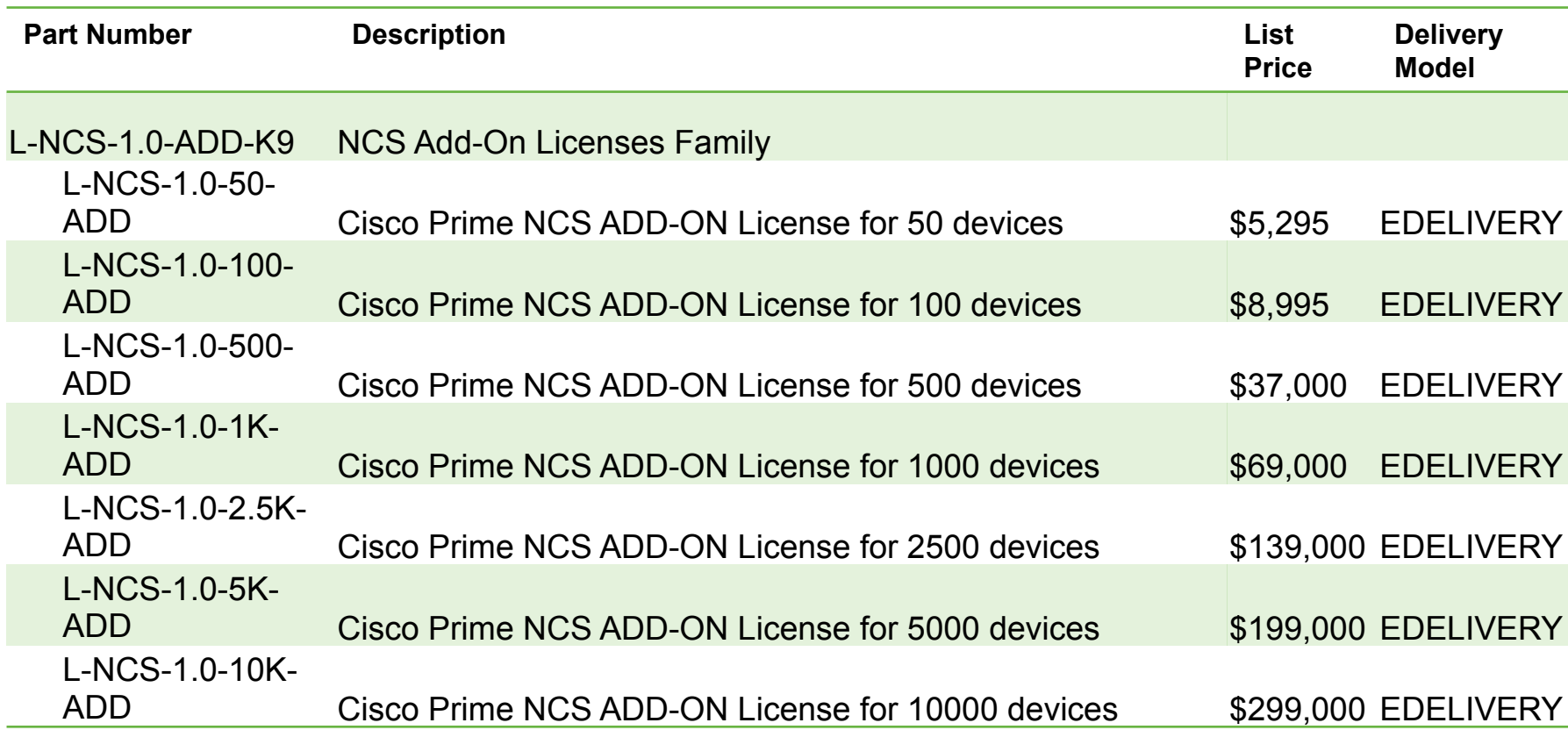

## **NCS – Appliance Spares**

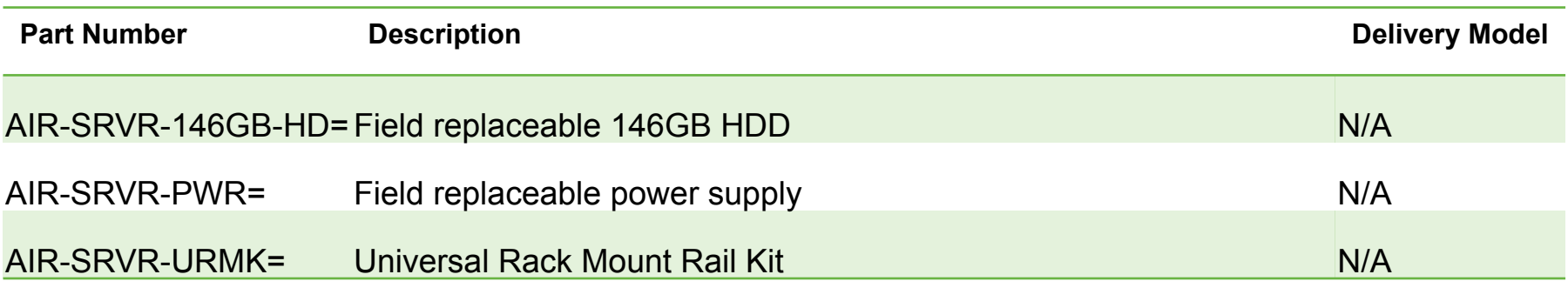

#### **NCS Demo Licenses**

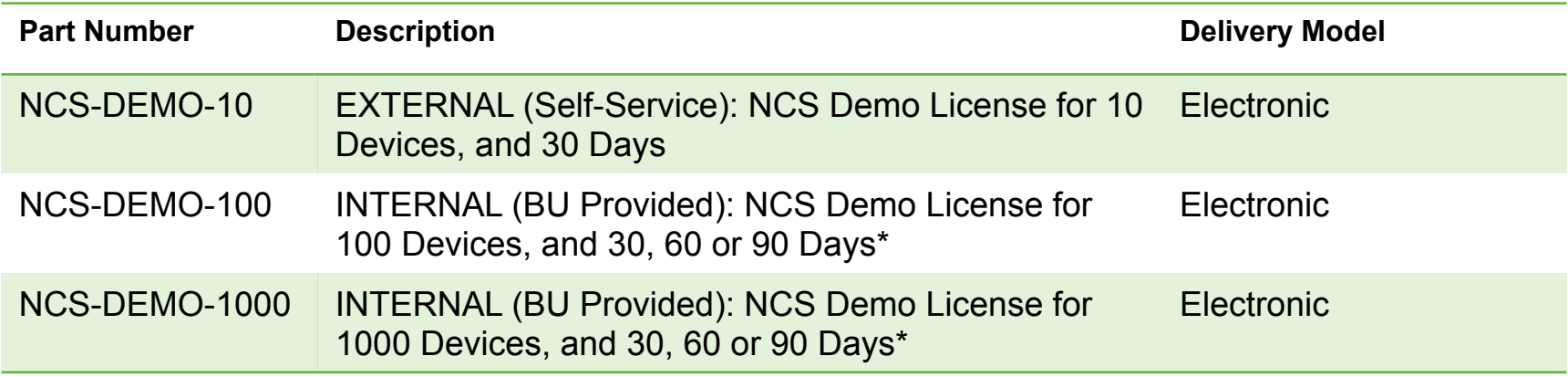

*\*BU can provide custom duration upon request, and after validating business need* 

## **NCS Licensing Structure**

■ Definition of a "Device": A switch, or an Access Point

The distribution of the license count between device types is up to the customer

Each switch in a stack counts as one device

#### ■ Tiers

NCS Licenses have one single tier

All features available in one single tier

#### **I** Levels

NCS Device Count Licenses can be purchased in quantities of: 50, 100, 500, 1000, 2500, 5000, and 10000 devices

Must have one and only one of L-NCS-1.0-K9 before stacking "ADD-ON" licenses

All ADD-ON Licenses are additive and can be stacked on top of each other.

*Partial fulfillment not supported* 

## **Where do I find my UDI or V-UDI?**

#### **Using the GUI:**

Login to NCS, and go to "License Center" under "Administration" Menu

The UDI or V-UDI is displayed on the "Summary" page

**Using the CLI:** 

Use the command "show udi"

#### **Re-hosting a License**

- **A License can be re-hosted when deploying a new** appliance, and the old license needs to be reprovisioned
- **To re-host a license**

Email licensing@cisco.com

Provide relevant order data to validate purchase

Provide new UDI or V-UDI

New license is sent via email

**• A License can only be re-hosted up to a maximum** of 25 times

## WCS to NCS Migration

## **WCS to NCS –Migration**

#### Migration Steps:

- Buy WCS to NCS Migration SKU: **WCS-NCS1.0-MIGRATE (List \$1,995)** 
	- Download, and Install NCS (Virtual Appliance: must meet hardware requirements)
	- WCS to NCS Migration SKU includes a BONUS 25 device count license
- Purchase NCS Hardware Appliance (optional, needed only if moving to appliance): PRIME-NCS-APL-K9 **(List \$14,995)**
- Apply migrated licenses from WCS, to NCS

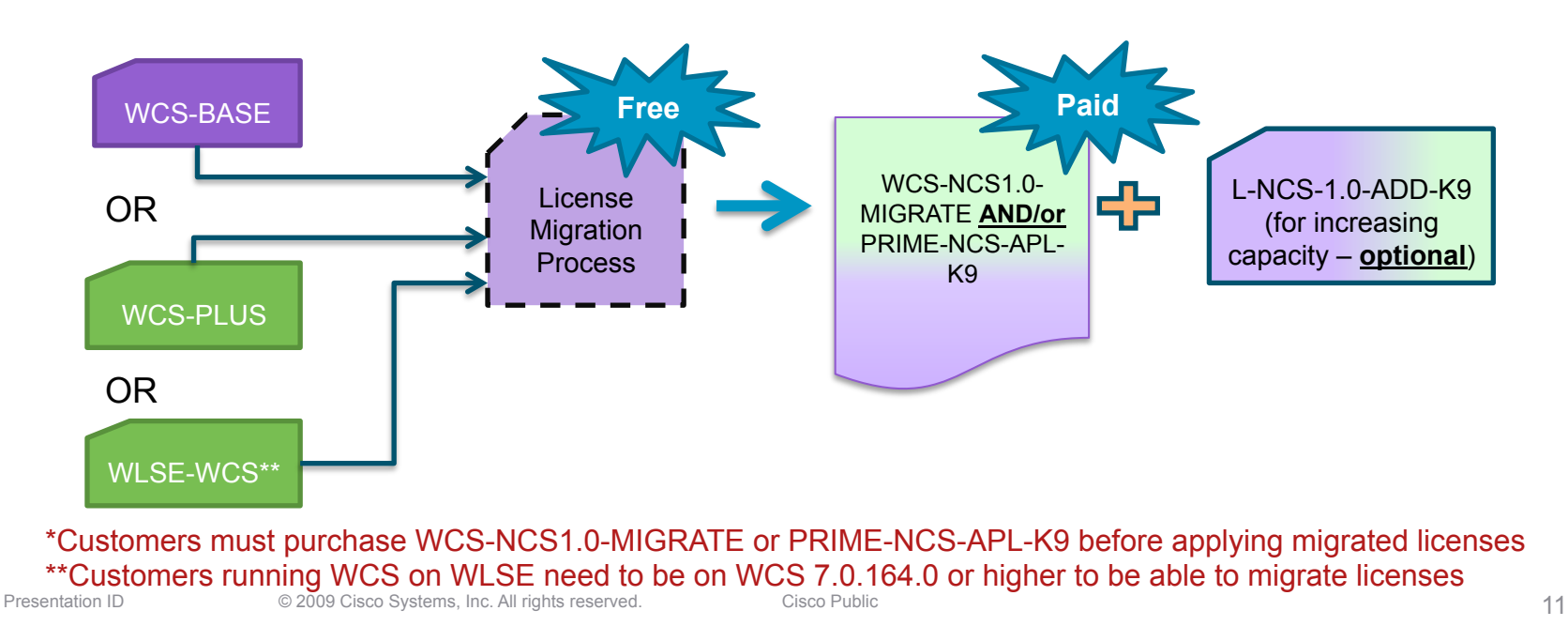

### **WCS to NCS – License Migration**

- ! Follow the steps below to obtain the XML file from your existing WCS deployment
	- Please use Mozilla Firefox, Microsoft Internet Explorer or Google Chrome for the following steps
	- Login to the WCS server (version 7.0.164.0 or higher) and Proceed to "Administration -> License Center"
	- Use the left-hand navigation, and select the "File" option
	- Select "WCS Files" Page, and then use the "Export" option
	- An XML file will be generated save this file on your local machine
- ! Upload the XML file to the Cisco.com migration web page, at: **www.cisco.com/go/license** 
	- Scroll down to the "Migration" section and Look for the "Register for Upgrade/Migrate License" option
	- Select the "Network Control System" from the drop-down menu, and click on proceed
	- Enter your "Product ID" and "Serial Number"
	- Open the XML file you saved in a text editor, and copy the contents of the file Paste the copied content in to the text box.
	- Accept the EULA, Verify your contact information and Click on "Continue"
	- The migration web page will generate the new license which will be emailed to you.
- Apply the new license to Cisco NCS

## **WCS and NCS – Tier Comparison**

#### Cisco Wireless Control Systems (WCS)

#### **Base**

- 1. Core Network Management
- 2. Ability to connect Spectrum Expert with WCS-ADV-K9
- 3. Example: WCS-APBASE-\* or WCS-WLSE-APB-\*

#### **Plus** *(Includes all Base Functionality)*

- 1. Single Client Location (without MSE)
- 2. Services Management (MSE Services: wIPS, Context-Aware, CleanAir)
- 3. High Availability
- 4. Spectrum Expert License Included
- 5. Example: WCS-PLUS-\* or WCS-WLSE-PLUS-\*

#### Cisco Prime Network Control System (NCS)

#### **Single-tier License** *(Includes all WCS BASE and PLUS Functionality)*

- 1. One Single Tier, Includes all features
	- 1. Core Network Management
	- 2. Single Client Location (without MSE)
	- 3. Services Management (ISE integration and MSE Services: wIPS, Context-Aware, CleanAir)
	- 4. High Availability
	- 5. Spectrum Expert License Included
	- 6. Example: L-NCS-1.0-K9

*A single WCS Server can be deployed in BASE or PLUS tier only. Mixed Tier Licensing is not supported* 

#### **NCS on WLSE Appliance**

# **Running NCS on a WLSE is Not Supported**

# CISCO